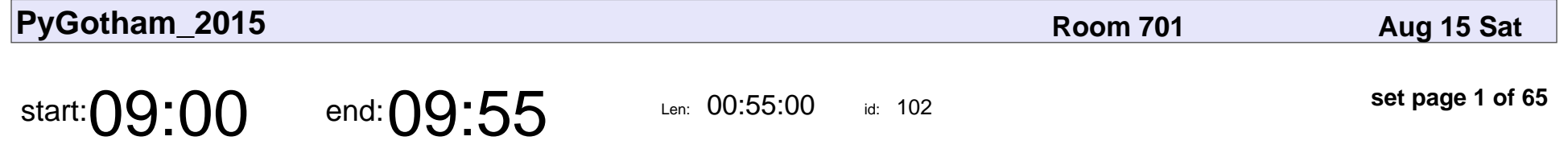

Contributors, Colleagues, Clients & Customers: Sustaining Open Source Communities (Keynote)

Nick Coghlan

Contributors, Colleagues, Clients & Customers: Sustaining Open Source Comr

# Nick Coghlan

Veyepar: TalkSigns.rfxml

**PyGotham\_2015**

**set page 1 of 65**

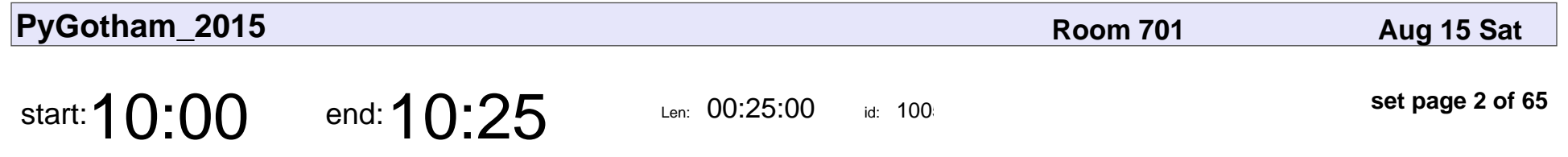

Docker containers in the cloud: Provider Deathmatch

Jeff Uthaichai

Docker containers in the cloud: Provider Deathmatch

### Jeff Uthaichai

Veyepar: TalkSigns.rfxml

**PyGotham\_2015**

**set page 2 of 65**

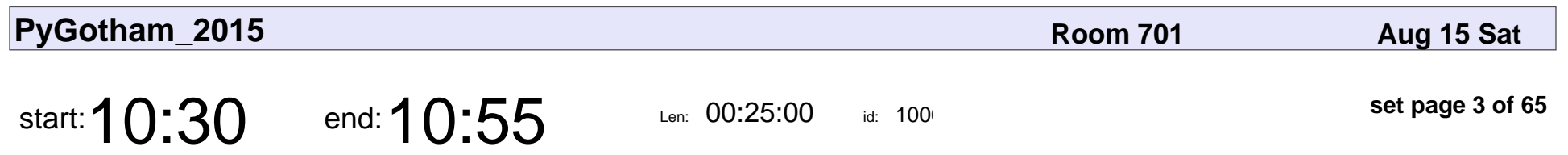

Hack the Derivative

Erik Taubeneck

# Hack the Derivative Erik Taubeneck

Veyepar: TalkSigns.rfxml

**PyGotham\_2015**

**set page 3 of 65**

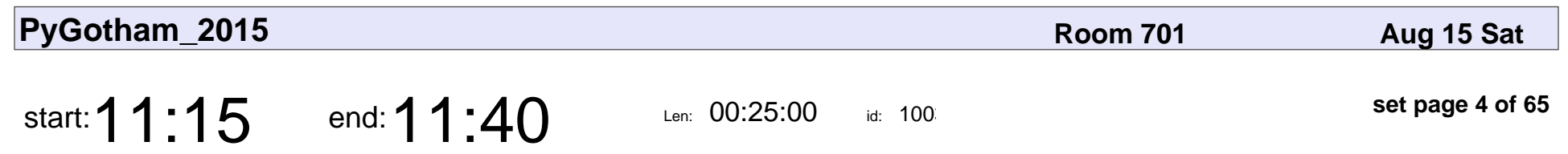

Name Things Once

Jack Diederich

# Name Things Onc Jack Diederich

Veyepar: TalkSigns.rfxml

**PyGotham\_2015**

**set page 4 of 65**

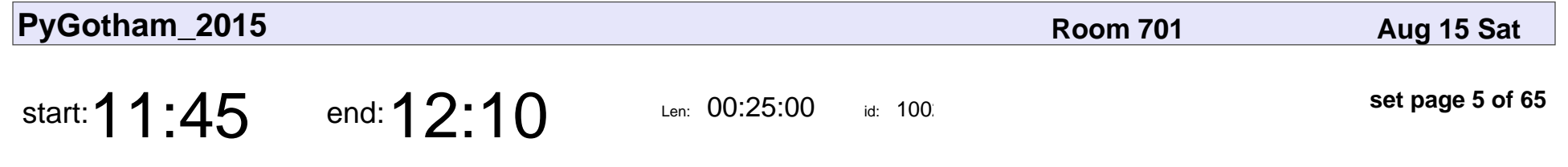

Generic Programming for Agent-Based Modeling

Gene Callahan

Generic Programming for Agent-Based Modeling

### Gene Callahan

Veyepar: TalkSigns.rfxml

**PyGotham\_2015**

**set page 5 of 65**

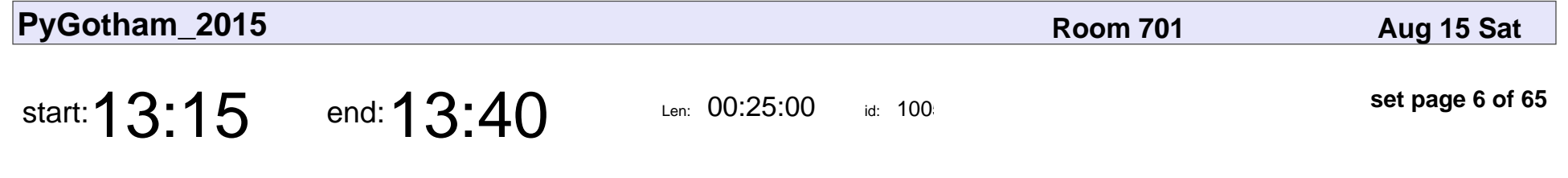

What Can I Do With "Deep Learning"?

Kyle Kastner

What Can I Do With "Deep Learning"?

# Kyle Kastner

Veyepar: TalkSigns.rfxml

**PyGotham\_2015**

**set page 6 of 65**

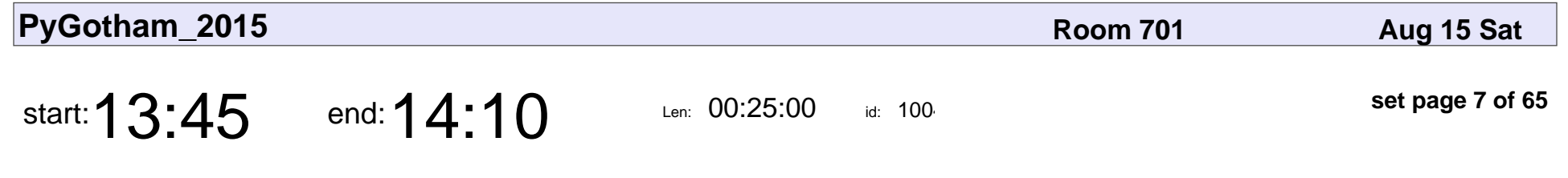

Garbage Collection in CPython

Andrée Monette

### Garbage Collection in CPython

### Andrée Monette

Veyepar: TalkSigns.rfxml

**PyGotham\_2015**

**set page 7 of 65**

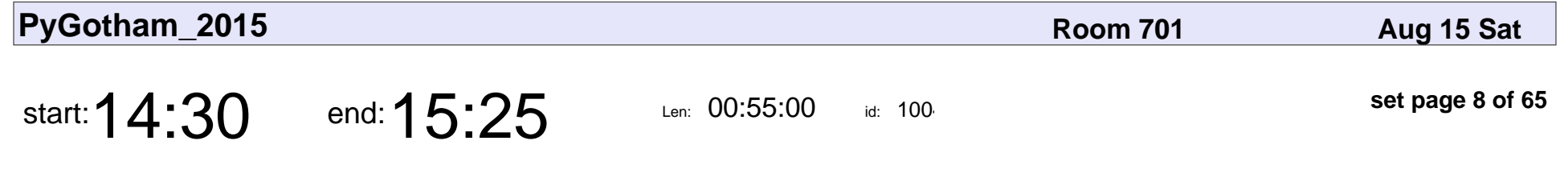

Sharding Data for Fun & Profit

Wes Chow

### Sharding Data for Fun & Profit

# Wes Chow

Veyepar: TalkSigns.rfxml

**PyGotham\_2015**

**set page 8 of 65**

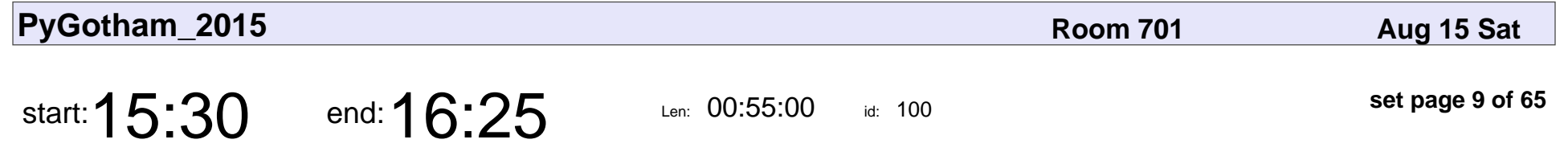

Using Graphs for High Quality Recommendations

amit bhattacharyya

Using Graphs for High Quality Recommendations

### amit bhattacharyya

Veyepar: TalkSigns.rfxml

**PyGotham\_2015**

**set page 9 of 65**

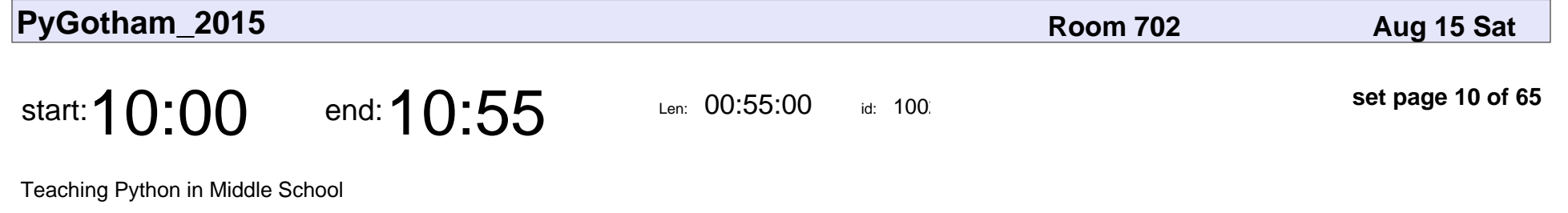

Meg Winston Ray

### Teaching Python in Middle School

## Meg Winston Ray

Veyepar: TalkSigns.rfxml

**PyGotham\_2015**

**set page 10 of 65**

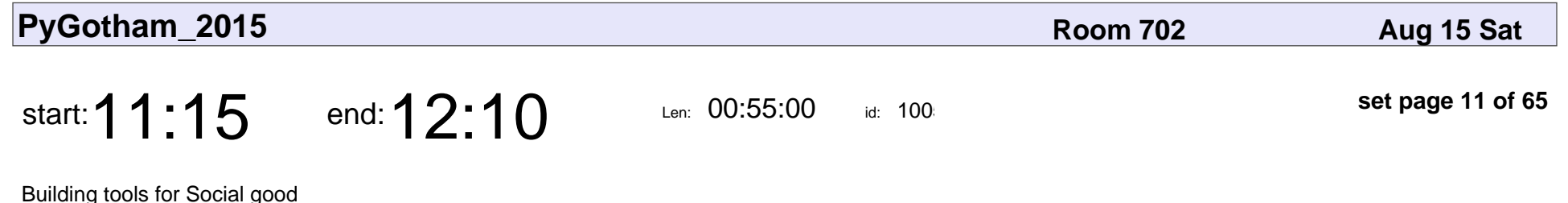

Eric Schles

### Building tools for Social good

## Eric Schles

Veyepar: TalkSigns.rfxml

**PyGotham\_2015**

**set page 11 of 65**

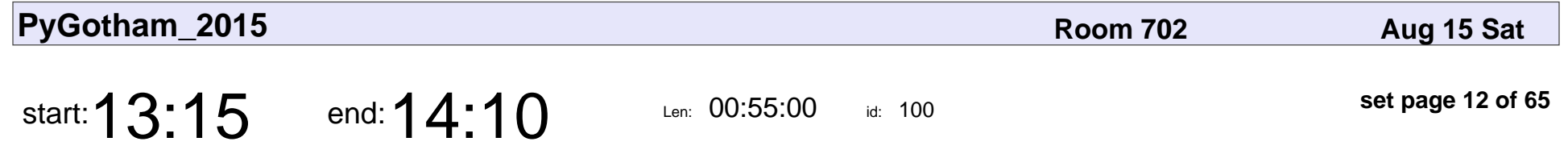

Hacking with python for dummies. (Ms-067 implementation)

Yam Peleg

Hacking with python for dummies. (Ms-067 implementation)

# Yam Peleg

Veyepar: TalkSigns.rfxml

**PyGotham\_2015**

**set page 12 of 65**

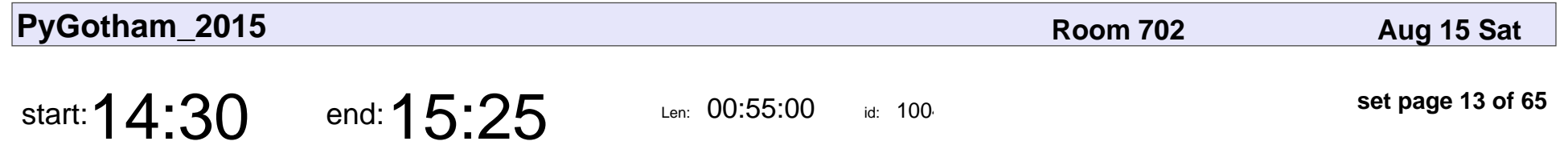

Scaling Graph Computations with Online Algorithms

Andrew Kelleher

Scaling Graph Computations with Online Algorithms

### Andrew Kelleher

Veyepar: TalkSigns.rfxml

**PyGotham\_2015**

**set page 13 of 65**

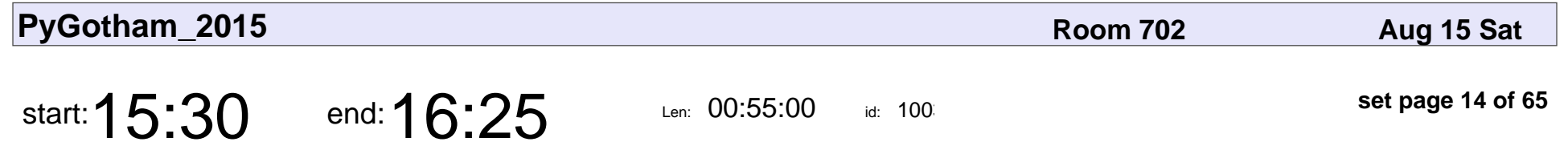

The New Basic App: Complex Data Aggregation in Flask

Jarret Petrillo

The New Basic App: Complex Data Aggregation in Flask

### Jarret Petrillo

Veyepar: TalkSigns.rfxml

**PyGotham\_2015**

**set page 14 of 65**

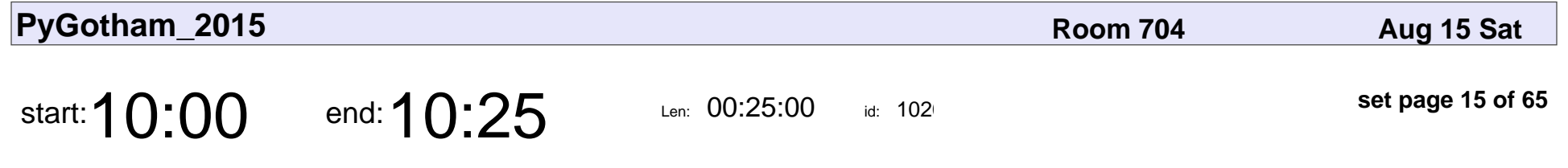

PyLLVM: A compiler from Python to LLVM-IR

Anna Herlihy

#### PyLLVM: A compiler from Python to LLVM-IR

# Anna Herlihy

Veyepar: TalkSigns.rfxml

**PyGotham\_2015**

**set page 15 of 65**

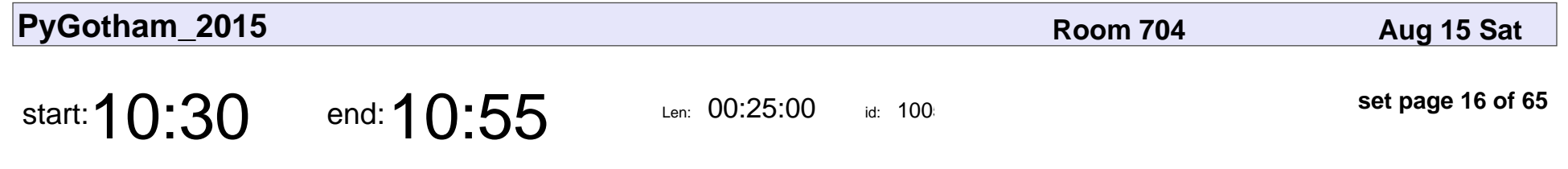

Connecting color and language

Dean Hillan

### Connecting color and language

## Dean Hillan

Veyepar: TalkSigns.rfxml

**PyGotham\_2015**

**set page 16 of 65**

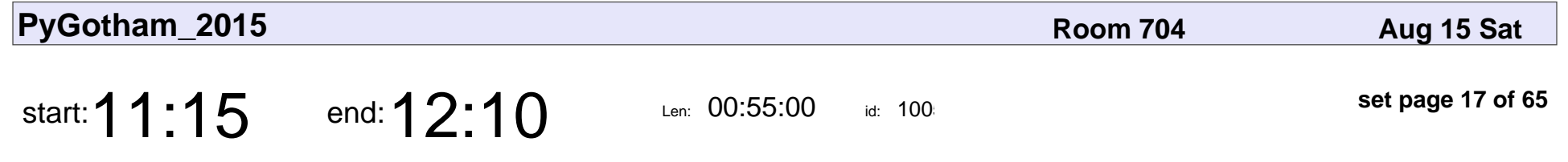

Building a Real-Time Analytics Service with InfluxDB

Jeremiah Malina

Building a Real-Time Analytics Service with InfluxDB

### Jeremiah Malina

Veyepar: TalkSigns.rfxml

**PyGotham\_2015**

**set page 17 of 65**

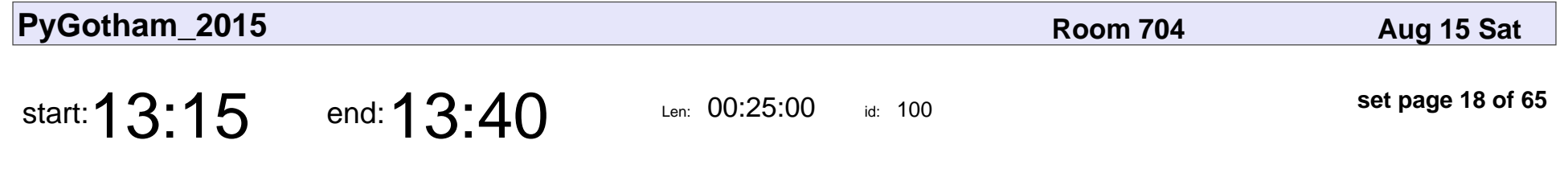

Building a data processing pipeline in Python

Joe Cabrera

Building a data processing pipeline in Python

## Joe Cabrera

Veyepar: TalkSigns.rfxml

**PyGotham\_2015**

**set page 18 of 65**

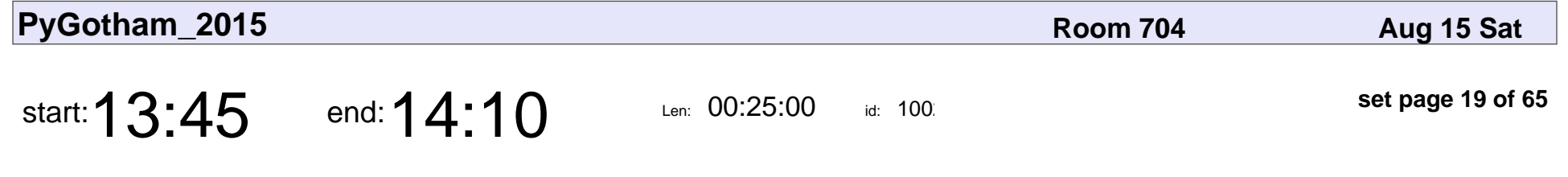

Why doesn't anyone use my library?

James Robert

Why doesn't anyone use my library?

## James Robert

Veyepar: TalkSigns.rfxml

**PyGotham\_2015**

**set page 19 of 65**

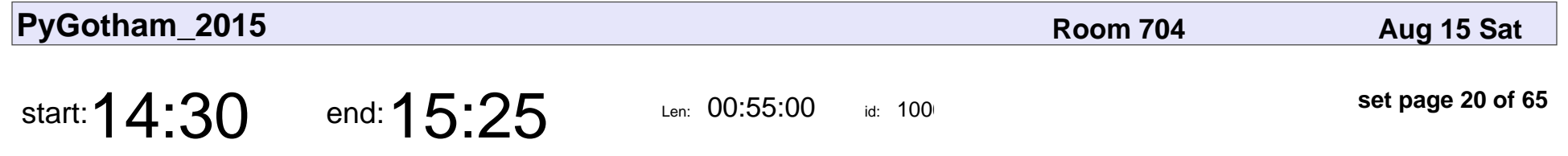

Building Cross-Platform Native Desktop Applications with PyQt

Adrian Heilbut

Building Cross-Platform Native Desktop Applications with PyQt

### Adrian Heilbut

Veyepar: TalkSigns.rfxml

**PyGotham\_2015**

**set page 20 of 65**

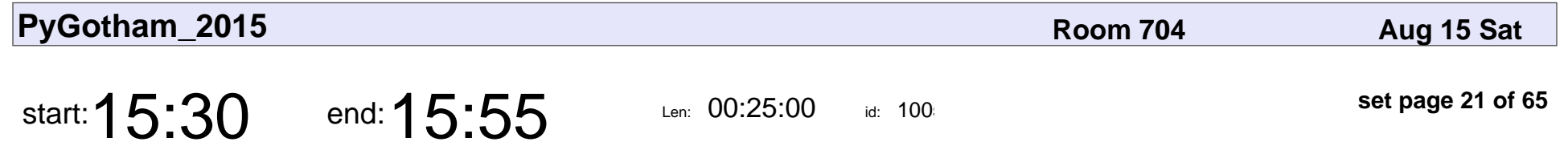

Time to Rhyme: The CMU Pronouncing Dictionary and You

Allison Parrish

Time to Rhyme: The CMU Pronouncing Dictionary and You

### Allison Parrish

Veyepar: TalkSigns.rfxml

**PyGotham\_2015**

**set page 21 of 65**

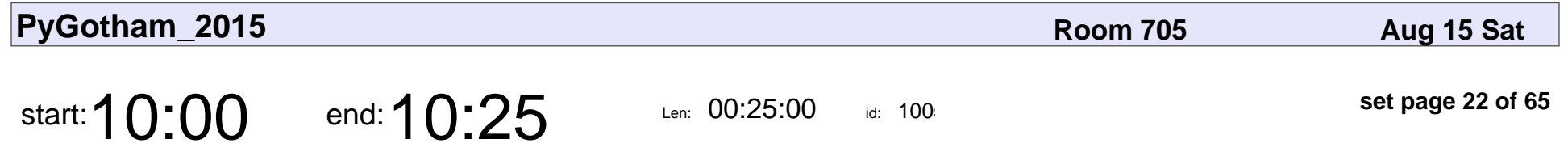

The Yosai Project: Security Management for Any Application

Darin Gordon

The Yosai Project: Security Management for Any Application

## Darin Gordon

Veyepar: TalkSigns.rfxml

**PyGotham\_2015**

**set page 22 of 65**

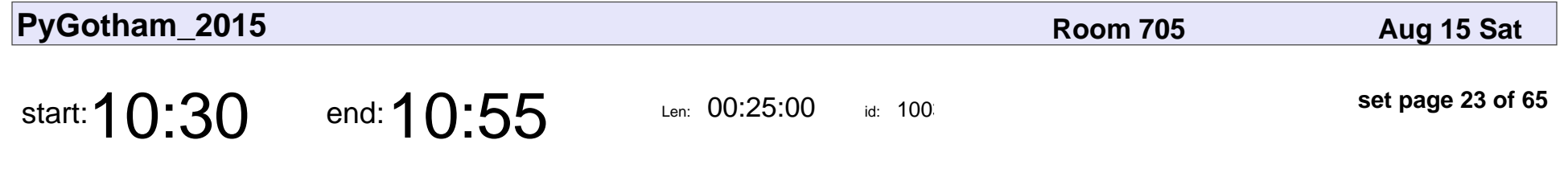

Development with Vim and Python

Jerry Meeker

### Development with Vim and Python

# Jerry Meeker

Veyepar: TalkSigns.rfxml

**PyGotham\_2015**

**set page 23 of 65**

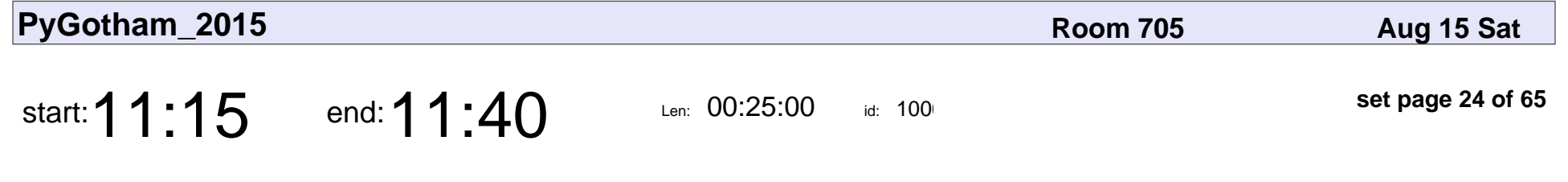

A Tour of the Asynchronous Web

Peter Herndon

### A Tour of the Asynchronous Web

### Peter Herndon

Veyepar: TalkSigns.rfxml

**PyGotham\_2015**

**set page 24 of 65**

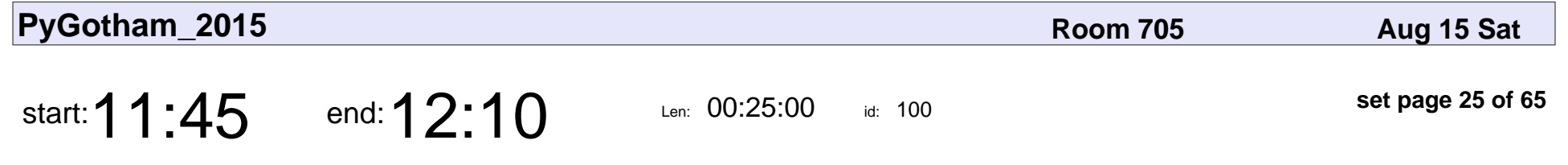

Writing Winforms and WPF applications in Python

Maksim Kozyarchuk

Writing Winforms and WPF applications in Python

### Maksim Kozyarchu

Veyepar: TalkSigns.rfxml

**PyGotham\_2015**

**set page 25 of 65**

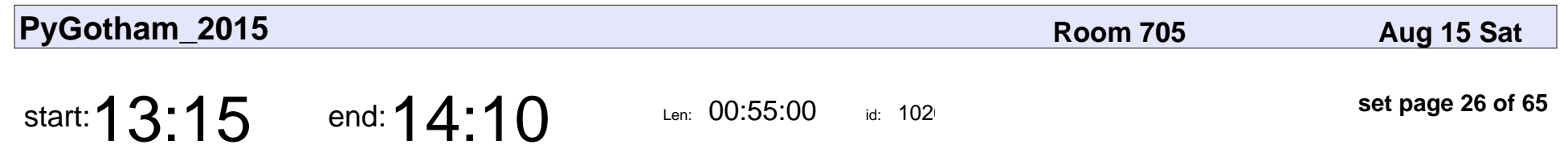

Terminal Whispering

Thomas Ballinger

# Terminal Whispering Thomas Ballinger

Veyepar: TalkSigns.rfxml

**PyGotham\_2015**

**set page 26 of 65**

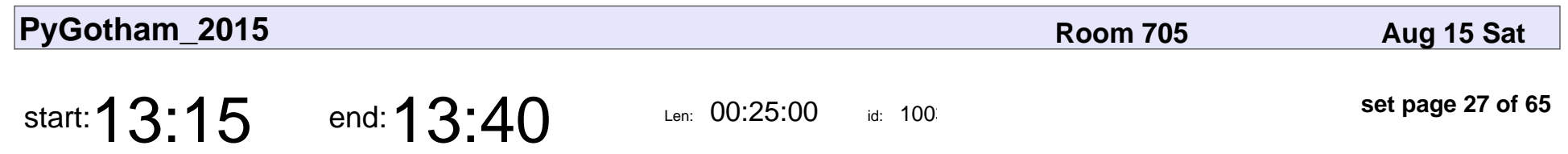

Hooked on Webhooks

Justin Woo

# Hooked on Webhoo Justin Woo

Veyepar: TalkSigns.rfxml

**PyGotham\_2015**

**set page 27 of 65**

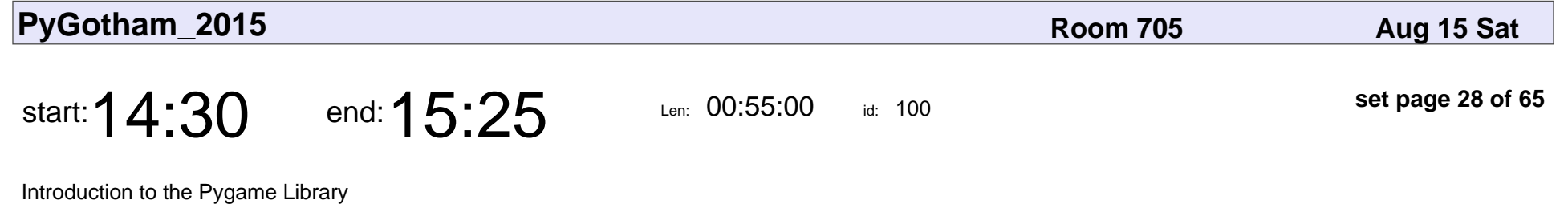

Piper Thunstrom

Introduction to the Pygame Library

## Piper Thunstrom

Veyepar: TalkSigns.rfxml

**PyGotham\_2015**

**set page 28 of 65**

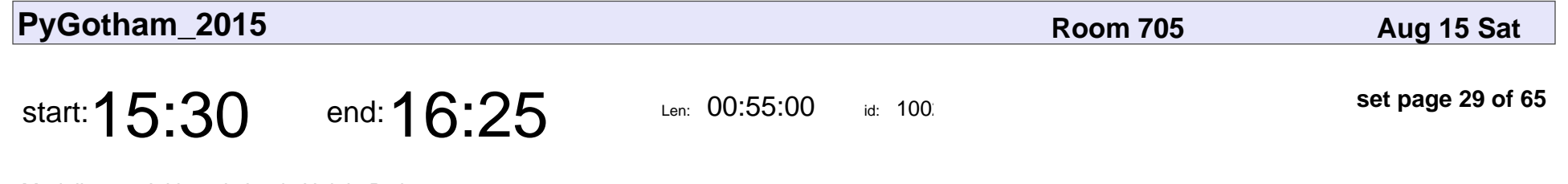

Modeling an Arithmetic Logic Unit in Python

Joseph Mosby

Modeling an Arithmetic Logic Unit in Python

# Joseph Mosby

Veyepar: TalkSigns.rfxml

**PyGotham\_2015**

**set page 29 of 65**

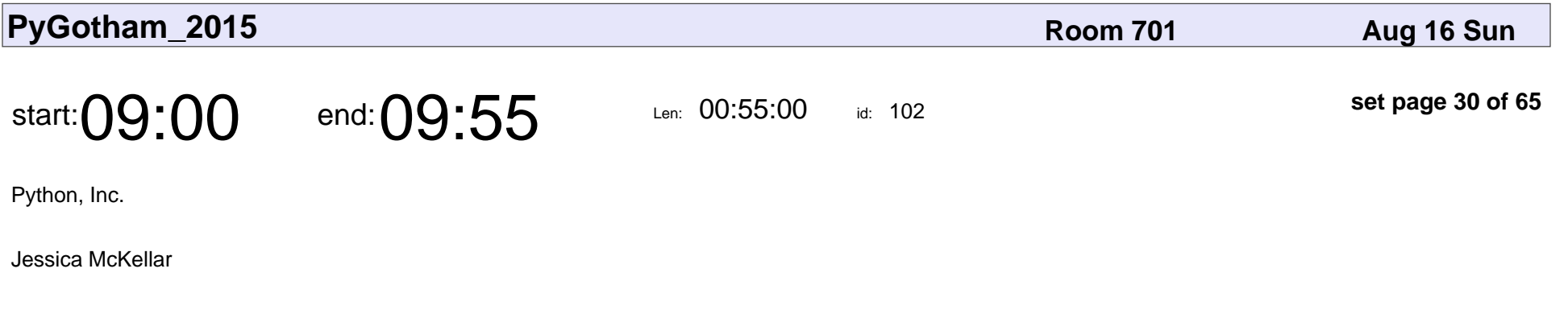

# Python, Inc. Jessica McKellar

Veyepar: TalkSigns.rfxml

**PyGotham\_2015**

**set page 30 of 65**

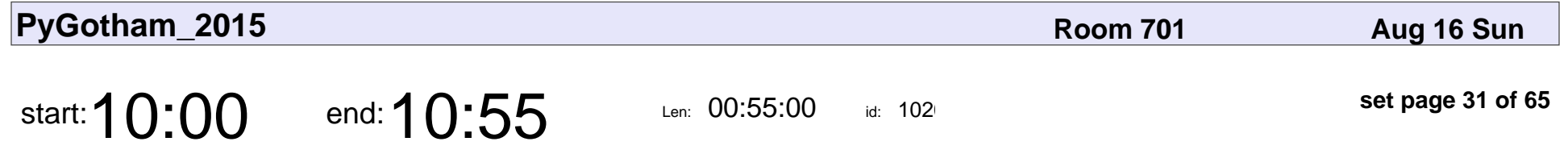

introduction to open and collaborative data analysis with pandas and IPython/Jupyter Notebook

Melissa Lewis

introduction to open and collaborative data analysis with pandas and IPython/J

### Melissa Lewis

Veyepar: TalkSigns.rfxml

**PyGotham\_2015**

**set page 31 of 65**

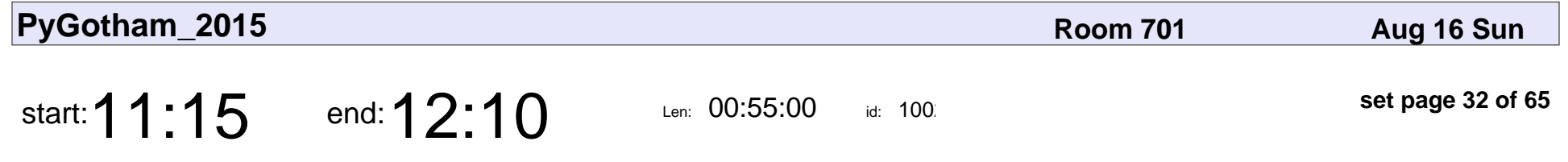

Untangling Twisted: How We Scaled a Python Service for Online Publishers

Brian Muller

Untangling Twisted: How We Scaled a Python Service for Online Publishers

## Brian Muller

Veyepar: TalkSigns.rfxml

**PyGotham\_2015**

**set page 32 of 65**

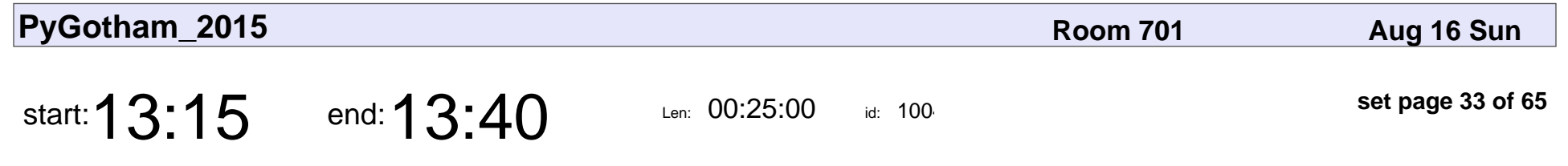

Voice programming: a how-to

Evan Fredericksen

### Voice programming: a how-to

### Evan Fredericksen

Veyepar: TalkSigns.rfxml

**PyGotham\_2015**

**set page 33 of 65**

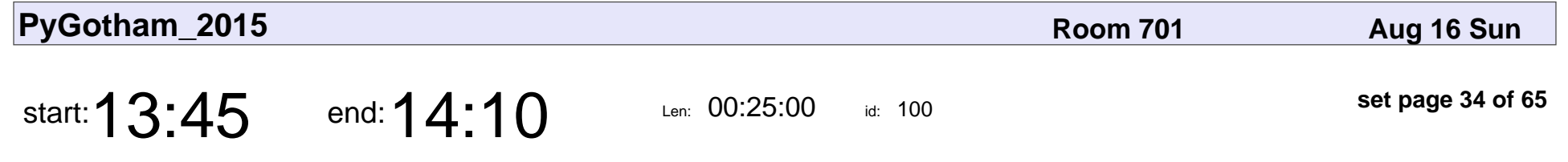

Using Python for Sarcasm Detection in Speech

Rachel Rakov

Using Python for Sarcasm Detection in Speech

## Rachel Rakov

Veyepar: TalkSigns.rfxml

**PyGotham\_2015**

**set page 34 of 65**

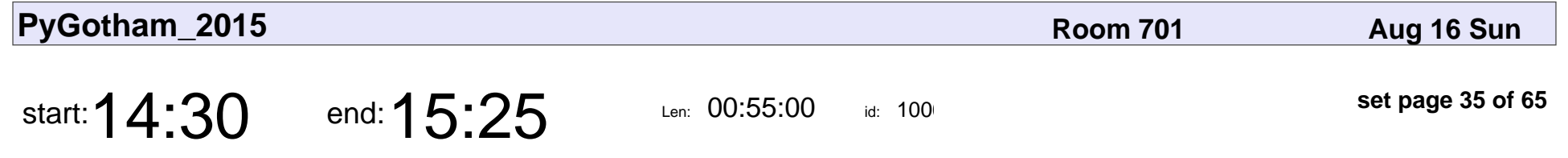

Going parallel and larger-than-memory with graphs

Blake Griffith

Going parallel and larger-than-memory with graphs

### Blake Griffith

Veyepar: TalkSigns.rfxml

**PyGotham\_2015**

**set page 35 of 65**

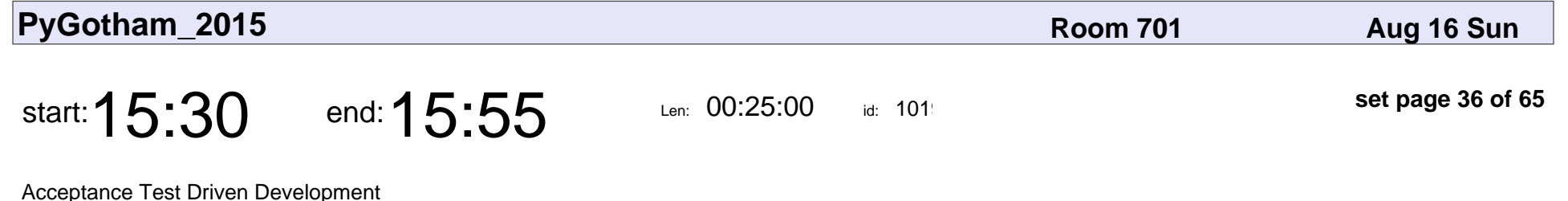

Jessica Ingrassellino

Acceptance Test Driven Development

### Jessica Ingrassellino

Veyepar: TalkSigns.rfxml

**PyGotham\_2015**

**set page 36 of 65**

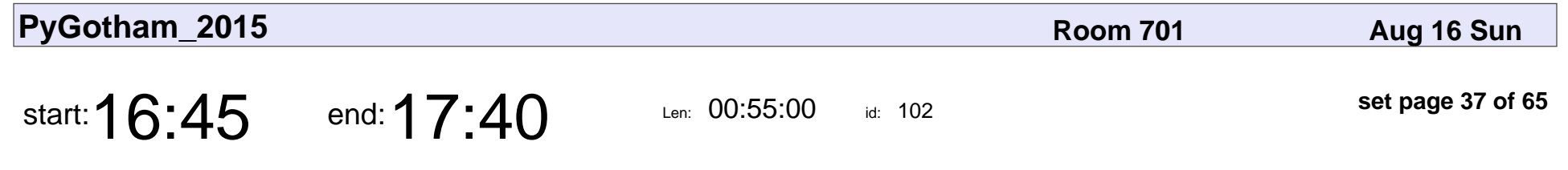

Mr. CKAN Goes to Washington

Marianne Bellotti

### Mr. CKAN Goes to Washington

### Marianne Bellotti

Veyepar: TalkSigns.rfxml

**PyGotham\_2015**

**set page 37 of 65**

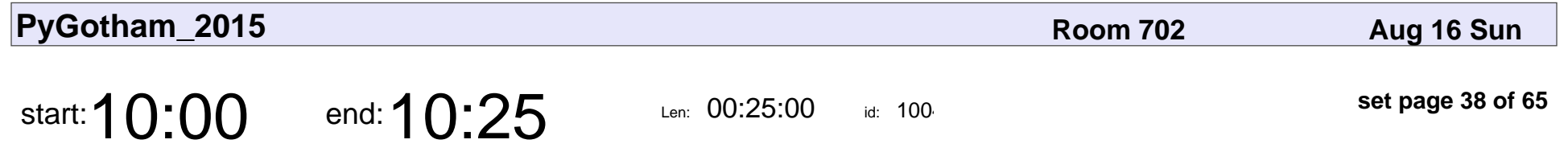

How reviewing code makes me a better programmer!

Amy Hanlon

How reviewing code makes me a better programmer!

# Amy Hanlon

Veyepar: TalkSigns.rfxml

**PyGotham\_2015**

**set page 38 of 65**

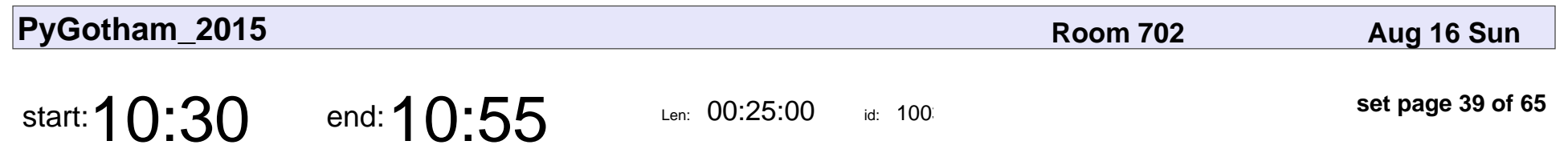

Introduction to Meteor

Christie Ewen

### Introduction to Meteor

## Christie Ewen

Veyepar: TalkSigns.rfxml

**PyGotham\_2015**

**set page 39 of 65**

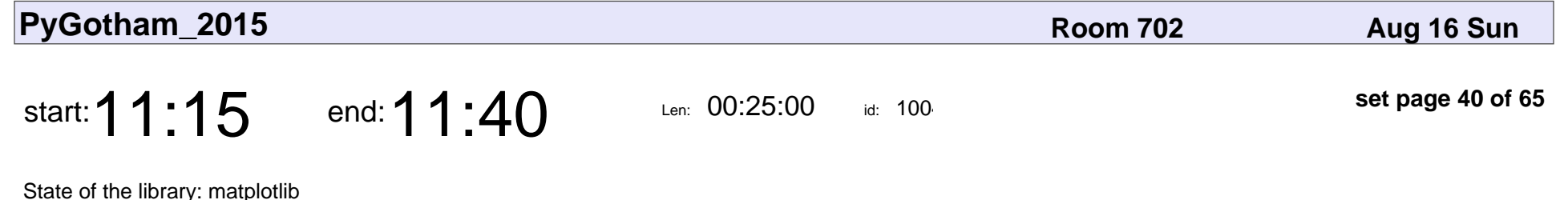

Thomas A Caswell

State of the library: matplotlib

### Thomas A Caswel

Veyepar: TalkSigns.rfxml

**PyGotham\_2015**

**set page 40 of 65**

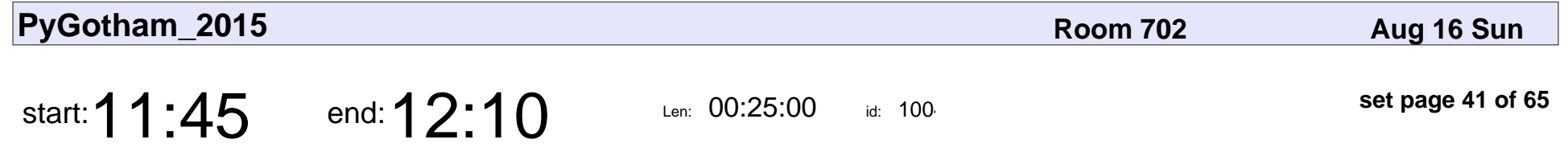

An Iterative Approach to Inverse Problems using Python's Numpy

Katya Vasilaky

An Iterative Approach to Inverse Problems using Python's Numpy

## Katya Vasilaky

Veyepar: TalkSigns.rfxml

**PyGotham\_2015**

**set page 41 of 65**

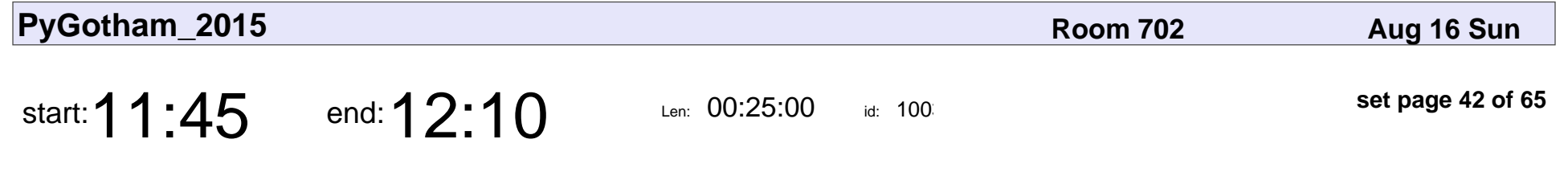

Type Python, Press Enter. What Happens?

Philip James

#### Type Python, Press Enter. What Happens?

# Philip James

Veyepar: TalkSigns.rfxml

**PyGotham\_2015**

**set page 42 of 65**

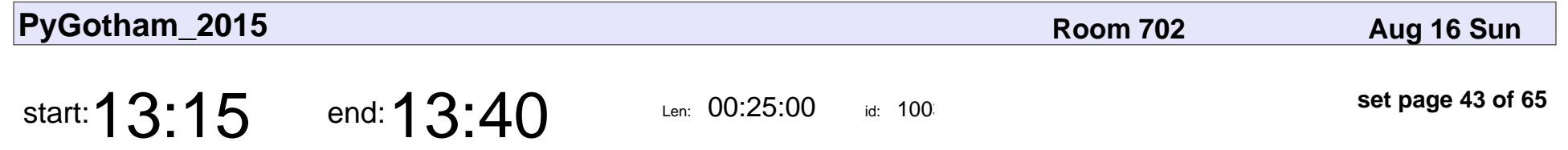

What's up with th@? Adding an Operator to CPython

John Hergenroeder

What's up with th@? Adding an Operator to CPython

### John Hergenroeder

Veyepar: TalkSigns.rfxml

**PyGotham\_2015**

**set page 43 of 65**

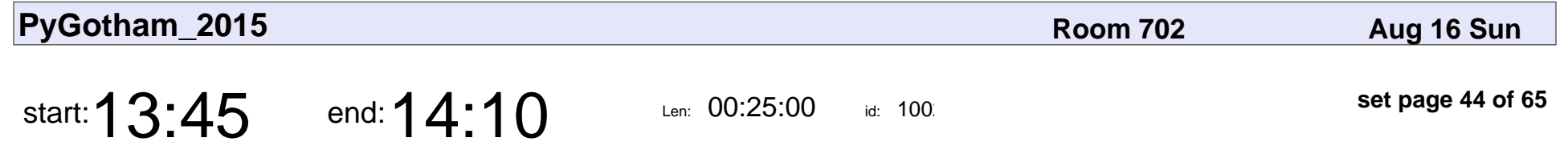

Intro to Building Data Pipelines in Python with Luigi

Adrian Cruz

Intro to Building Data Pipelines in Python with Luigi

## Adrian Cruz

Veyepar: TalkSigns.rfxml

**PyGotham\_2015**

**set page 44 of 65**

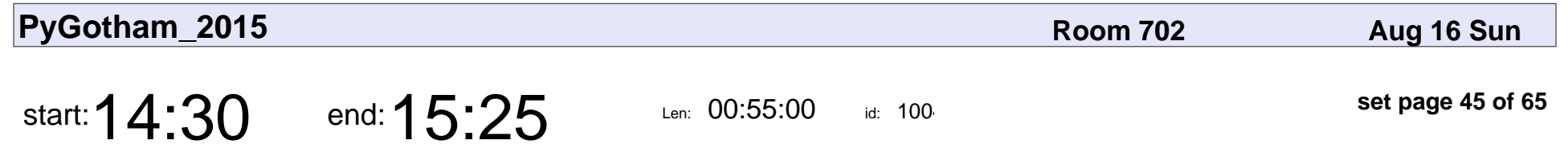

SQLAlchemy ORM for Beginners

Jason Myers

### SQLAlchemy ORM for Beginners

# Jason Myers

Veyepar: TalkSigns.rfxml

**PyGotham\_2015**

**set page 45 of 65**

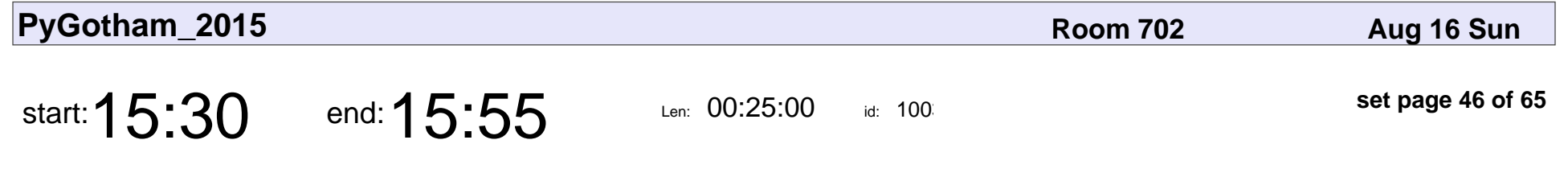

Introduction to HTTPS: A Comedy of Errors

Ashwini Oruganti

#### Introduction to HTTPS: A Comedy of Errors

## Ashwini Oruganti

Veyepar: TalkSigns.rfxml

**PyGotham\_2015**

**set page 46 of 65**

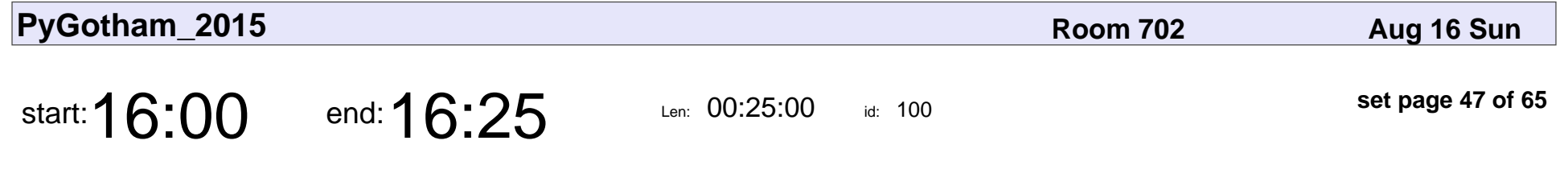

How Do Python Coroutines Work?

A. Jesse Jiryu Davis

### How Do Python Coroutines Work?

### A. Jesse Jiryu Davis

Veyepar: TalkSigns.rfxml

**PyGotham\_2015**

**set page 47 of 65**

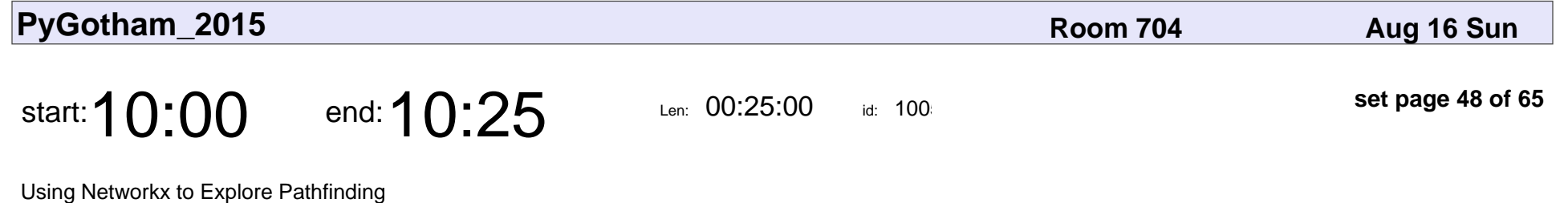

MaxBezahler

#### Using Networkx to Explore Pathfinding

## MaxBezahler

Veyepar: TalkSigns.rfxml

**PyGotham\_2015**

**set page 48 of 65**

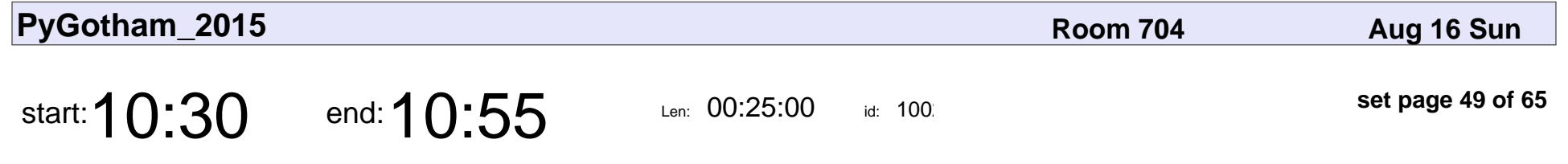

Foreign Function Interfaces for Web Developers

Tristan Fisher

Foreign Function Interfaces for Web Developers

### Tristan Fisher

Veyepar: TalkSigns.rfxml

**PyGotham\_2015**

**set page 49 of 65**

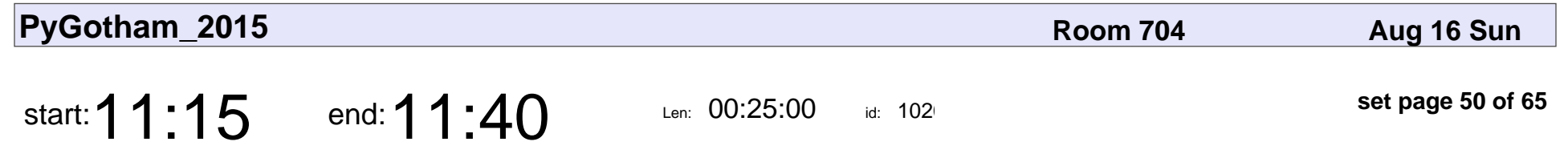

One, two, buckle your shoe

Kat Chuang

### One, two, buckle your shoe

# Kat Chuang

Veyepar: TalkSigns.rfxml

**PyGotham\_2015**

**set page 50 of 65**

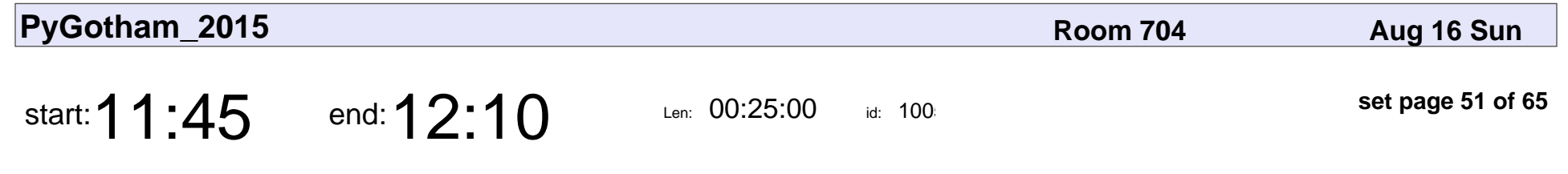

Introduction to pysparkling

Sven Kreiss

### Introduction to pysparkling

## Sven Kreiss

Veyepar: TalkSigns.rfxml

**PyGotham\_2015**

**set page 51 of 65**

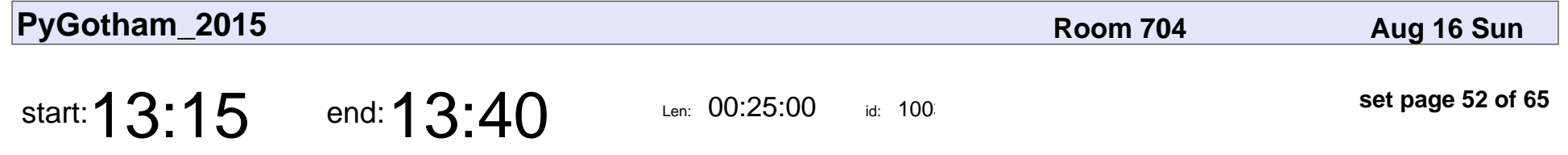

Collecting and Organizing Boiler Data From Various Online Databases

Steve Slotterback

Collecting and Organizing Boiler Data From Various Online Databases

### Steve Slotterback

Veyepar: TalkSigns.rfxml

**PyGotham\_2015**

**set page 52 of 65**

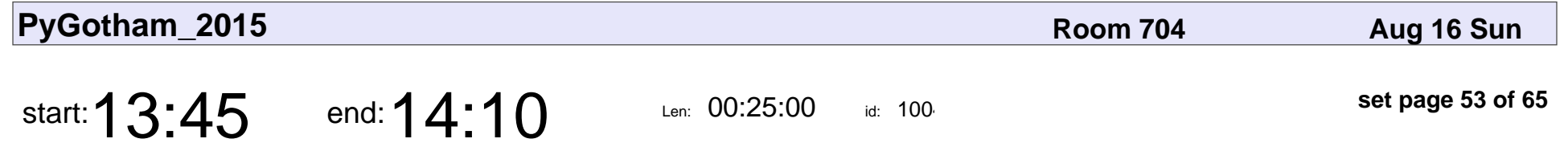

Pyxley: Easy Web Applications with Flask and React.js

Nick Kridler

Pyxley: Easy Web Applications with Flask and React.js

## Nick Kridler

Veyepar: TalkSigns.rfxml

**PyGotham\_2015**

**set page 53 of 65**

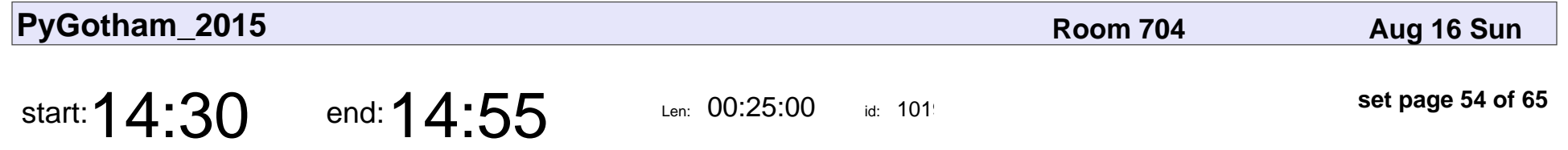

Think of the Children: A methodology for measuring the effectiveness of adaptive learning applications

Hillary Green-Lerman

Think of the Children: A methodology for measuring the effectiveness of adapti

### Hillary Green-Lerman

Veyepar: TalkSigns.rfxml

**PyGotham\_2015**

**set page 54 of 65**

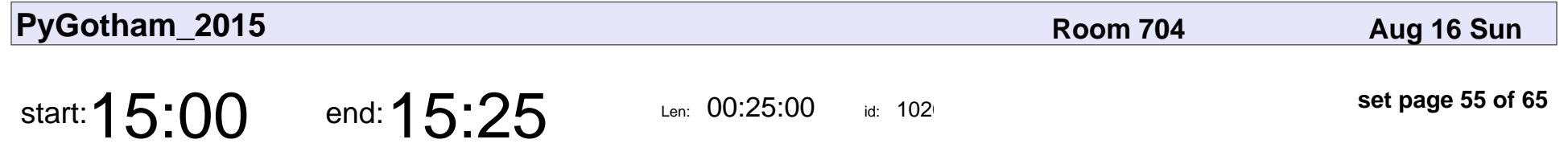

What the FORTRAN is \*\* Doing in Python ?

en zyme

### What the FORTRAN is \*\* Doing in Python ?

# en zyme

Veyepar: TalkSigns.rfxml

**PyGotham\_2015**

**set page 55 of 65**

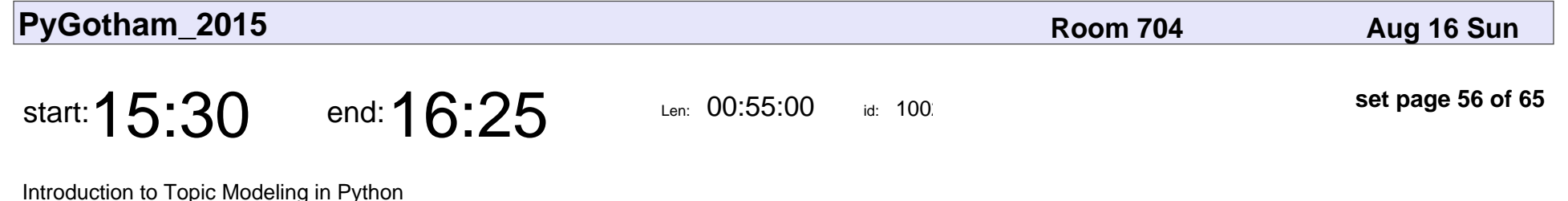

Christine Doig

#### Introduction to Topic Modeling in Python

## Christine Doig

Veyepar: TalkSigns.rfxml

**PyGotham\_2015**

**set page 56 of 65**

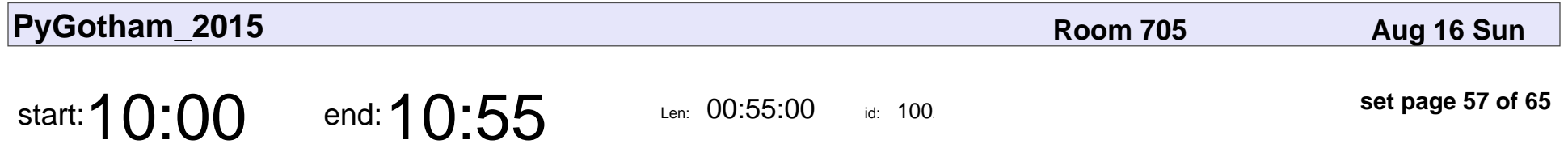

Scraping (some of) the NYPL Catalog: a story of Requests and BeautifulSoup

Susan Steinman

Scraping (some of) the NYPL Catalog: a story of Requests and BeautifulSoup

### Susan Steinman

Veyepar: TalkSigns.rfxml

**PyGotham\_2015**

**set page 57 of 65**

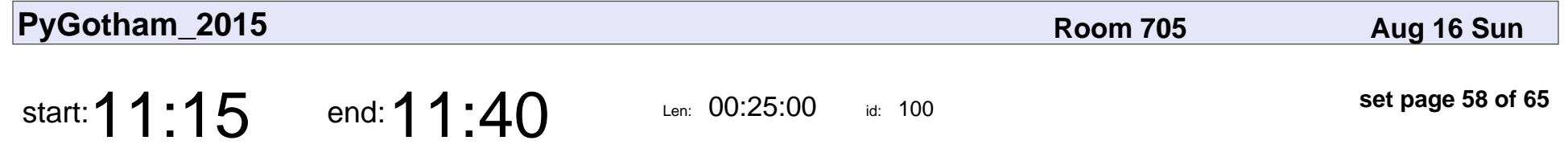

Metaclasses and Decorators in the Wild: Ingesting Data With FeedEater

Silas Ray

Metaclasses and Decorators in the Wild: Ingesting Data With FeedEater

# Silas Ray

Veyepar: TalkSigns.rfxml

**PyGotham\_2015**

**set page 58 of 65**

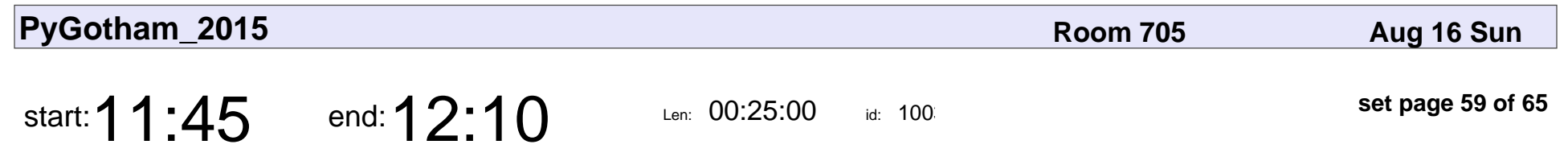

Python Not Recommended

Adam Forsyth

### Python Not Recommende

# Adam Forsyth

Veyepar: TalkSigns.rfxml

**PyGotham\_2015**

**set page 59 of 65**

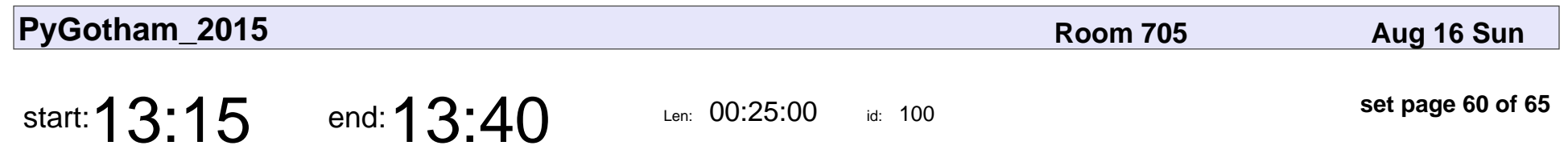

Good Test, Bad Test

Dan Crosta

# Good Test, Bad Test Dan Crosta

Veyepar: TalkSigns.rfxml

**PyGotham\_2015**

**set page 60 of 65**

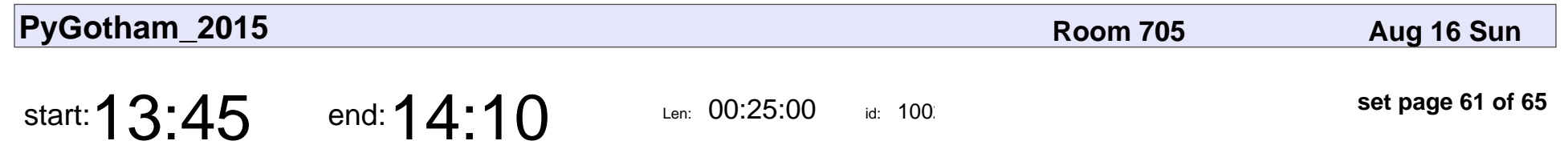

Improving Your Flask APIs

Thomas Peterson

### Improving Your Flask APIs

### Thomas Peterson

Veyepar: TalkSigns.rfxml

**PyGotham\_2015**

**set page 61 of 65**

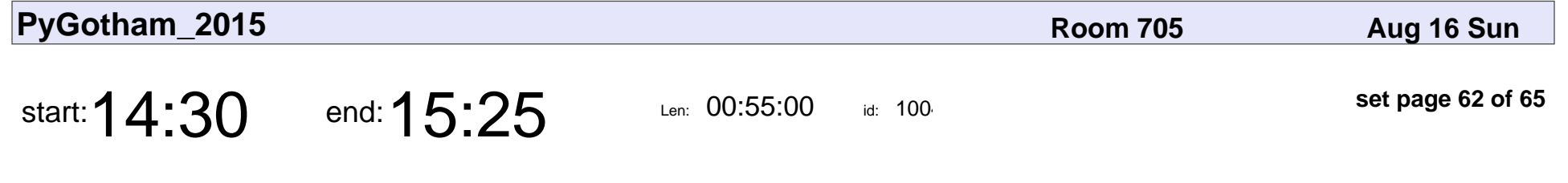

Dev Environments: The Next Generation

Travis Thieman

#### Dev Environments: The Next Generation

### Travis Thieman

Veyepar: TalkSigns.rfxml

**PyGotham\_2015**

**set page 62 of 65**

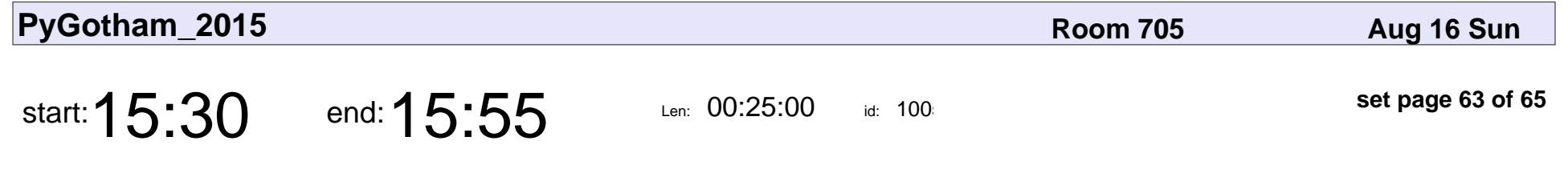

Large scale non-linear learning on a single CPU

Andreas Mueller

Large scale non-linear learning on a single CPU

### Andreas Mueller

Veyepar: TalkSigns.rfxml

**PyGotham\_2015**

**set page 63 of 65**

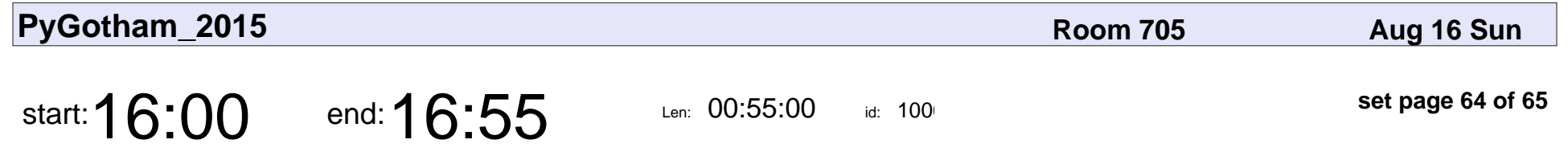

The Python Datamodel: When and how to write objects

Aaron Hall

The Python Datamodel: When and how to write objects

## Aaron Hall

Veyepar: TalkSigns.rfxml

**PyGotham\_2015**

**set page 64 of 65**

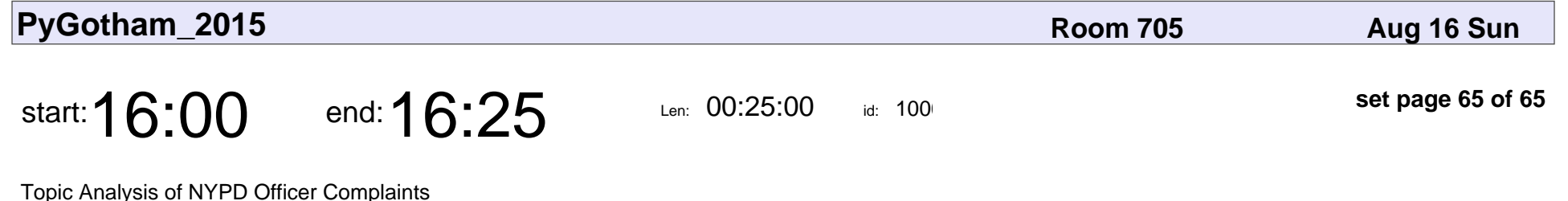

Evan Misshula

#### Topic Analysis of NYPD Officer Complaints

## Evan Misshula

Veyepar: TalkSigns.rfxml

**PyGotham\_2015**

**set page 65 of 65**